# A Handbook of Statistical Analyses Using R — 3rd Edition

Torsten Hothorn and Brian S. Everitt

\_\_\_\_| |\_\_\_\_

## CHAPTER 13

## Analyzing Longitudinal Data I: Computerized Delivery of Cognitive Behavioral Therapy – Beat the Blues

## 13.1 Introduction

## 13.2 Analyzing Longitudinal Data

## 13.3 Analysis Using R

We shall fit both random intercept and random intercept and slope models to the data including the baseline BDI values (pre.bdi), treatment group, drug, and length as fixed effect covariates. Linear mixed effects models are fitted in R by using the lmer function contained in the lme4 package (Bates and Sarkar, 2014, Pinheiro and Bates, 2000, Bates, 2005), but an essential first step is to rearrange the data from the 'wide form' in which they appear in the BtheB data frame into the 'long form' in which each separate repeated measurement and associated covariate values appear as a separate row in a *data.frame*. This rearrangement can be made using the following code:

```
R> data("BtheB", package = "HSAUR3")
R> BtheB$subject <- factor(rownames(BtheB))
R> nobs <- nrow(BtheB)
R> BtheB_long <- reshape(BtheB, idvar = "subject",
+ varying = c("bdi.2m", "bdi.3m", "bdi.5m", "bdi.8m"),
+ direction = "long")
R> BtheB_long$time <- rep(c(2, 3, 5, 8), rep(nobs, 4))</pre>
```

such that the data are now in the form (here shown for the first three subjects)

```
R> subset(BtheB_long, subject %in% c("1", "2", "3"))
```

|      | drug | length | treatment | bdı.pre | subject | tıme | bdı |
|------|------|--------|-----------|---------|---------|------|-----|
| 1.2m | No   | >6m    | TAU       | 29      | 1       | 2    | 2   |
| 2.2m | Yes  | >6m    | BtheB     | 32      | 2       | 2    | 16  |
| 3.2m | Yes  | <6m    | TAU       | 25      | 3       | 2    | 20  |
| 1.3m | No   | >6m    | TAU       | 29      | 1       | 3    | 2   |
| 2.3m | Yes  | >6m    | BtheB     | 32      | 2       | 3    | 24  |
| 3.3m | Yes  | <6m    | TAU       | 25      | 3       | 3    | NA  |
| 1.5m | No   | >6m    | TAU       | 29      | 1       | 5    | NA  |
| 2.5m | Yes  | >6m    | BtheB     | 32      | 2       | 5    | 17  |
| 3.5m | Yes  | <6m    | TAU       | 25      | 3       | 5    | NA  |
| 1.8m | No   | >6m    | TAU       | 29      | 1       | 8    | NA  |
| 2.8m | Yes  | >6m    | BtheB     | 32      | 2       | 8    | 20  |
| 3.8m | Yes  | <6m    | TAU       | 25      | 3       | 8    | NA  |

The resulting *data.frame* BtheB\_long contains a number of missing values

#### ANALYZING LONGITUDINAL DATA I

```
R> data("BtheB", package = "HSAUR3")
R> layout(matrix(1:2, nrow = 1))
R> ylim <- range(BtheB[,grep("bdi", names(BtheB))],</pre>
                  na.rm = TRUE)
+
R> tau <- subset(BtheB, treatment == "TAU")[,</pre>
       grep("bdi", names(BtheB))]
+
  boxplot(tau, main = "Treated as Usual", ylab = "BDI",
R>
           xlab = "Time (in months)", names = c(0, 2, 3, 5, 8),
+
           ylim = ylim)
+
R> btheb <- subset(BtheB, treatment == "BtheB")[,</pre>
+
       grep("bdi", names(BtheB))]
R> boxplot(btheb, main = "Beat the Blues", ylab = "BDI",
           xlab = "Time (in months)", names = c(0, 2, 3, 5, 8),
+
+
           ylim = ylim)
```

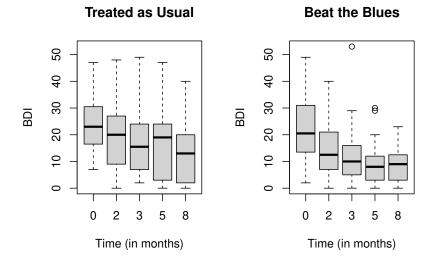

Figure 13.1 Boxplots for the repeated measures by treatment group for the BtheB data.

and in applying the lmer function these will be dropped. But notice it is only the missing values that are removed, *not* participants that have at least one missing value. All the available data is used in the model fitting process. The lmer function is used in a similar way to the lm function met in Chapter 6 with the addition of a random term to identify the source of the repeated measurements, here subject. We can fit the two models (??) and (??) and test which is most appropriate using

R> library("lme4")

#### ANALYSIS USING R

```
R> BtheB_lmer1 <- lmer(bdi ~ bdi.pre + time + treatment + drug +</pre>
        length + (1 | subject), data = BtheB_long,
+
        REML = FALSE, na.action = na.omit)
+
R> BtheB_lmer2 <- lmer(bdi ~ bdi.pre + time + treatment + drug +
+
        length + (time | subject), data = BtheB_long,
        REML = FALSE, na.action = na.omit)
+
R> anova(BtheB_lmer1, BtheB_lmer2)
Data: BtheB_long
Models:
BtheB_lmer1: bdi ~ bdi.pre + time + treatment + drug + length + (1 | subject)
BtheB_lmer2: bdi ~ bdi.pre + time + treatment + drug + length + (time | subject)
npar AIC BIC logLik deviance Chisq Df
BtheB_lmer1 8 1887.5 1916.6 -935.75 1871.5
BtheB_lmer2 10 1891.0 1927.4 -935.52 1871.0 0.4542 2
           Pr(>Chisq)
BtheB_lmer1
                0.7969
BtheB\_lmer2
```

### R> summary(BtheB\_lmer1)

```
Linear mixed model fit by maximum likelihood ['lmerMod']
Formula:
bdi ~ bdi.pre + time + treatment + drug + length + (1 | subject)
   Data: BtheB_long
          BIC logLik deviance df.resid
    ATC
  1887.5 1916.6
                   -935.7 1871.5
                                        272
Scaled residuals:
            10 Median
                           3Q
   Min
                                   Max
-2.6975 -0.5026 -0.0638 0.4124 3.8203
Random effects:
Groups Name Variar
subject (Intercept) 48.78
                     Variance Std.Dev.
                             6.984
5.014
 Residual
                     25.14
Number of obs: 280, groups: subject, 97
Fixed effects:
              Estimate Std. Error t value
                       2.24244
(Intercept)
               5.59239
                                  2.494
                0.63968
bdi.pre
                          0.07789
                                     8.212
                          0.14639
time
              -0.70476
                                   -4.814
treatmentBtheB -2.32908
                          1.67036 -1.394
drugYes
              -2.82495
                          1.72684 -1.636
length>6m
               0.19708
                          1.63832
                                   0.120
Correlation of Fixed Effects:
            (Intr) bdi.pr time
                                trtmBB drugYs
bdi.pre
            -0.682
           -0.238 0.020
time
tretmntBthB -0.390 0.121 0.018
           -0.073 -0.237 -0.022 -0.323
drugYes
length>6m
           -0.243 -0.242 -0.036
                                 0.002
                                        0.157
```

Figure 13.2 R output of the linear mixed-effects model fit for the BtheB data.

The summary method for *lmer* objects doesn't print p-values for Gaussian mixed models because the degrees of freedom of the t reference distribution are

ANALYZING LONGITUDINAL DATA I

not obvious. However, one can rely on the asymptotic normal distribution for computing univariate *p*-values for the fixed effects using the **cftest** function from package **multcomp**. The asymptotic *p*-values are given in Figure 13.3.

#### R> cftest(BtheB\_lmer1)

Simultaneous Tests for General Linear Hypotheses

Fit: lmer(formula = bdi ~ bdi.pre + time + treatment + drug + length + (1 | subject), data = BtheB\_long, REML = FALSE, na.action = na.omit) Linear Hypotheses: Estimate Std. Error z value Pr(>/z/) (Intercept) == 05.59239 2.24244 2.494 0.0126 bdi.pre == 0 time == 0 0.63968 0.07789 8.212 2.22e-16 -0.704760.14639 -4.814 1.48e-06 treatmentBtheB == 0 -2.32908 1.67036 -1.394 0.1632 drugYes == 0-2.82495 1.72684 -1.636 0.1019 length>6m == 0 0.19708 1.63832 0.120 0.9043 (Univariate p values reported)

Figure 13.3 R output of the asymptotic *p*-values for linear mixed-effects model fit for the BtheB data.

We can check the assumptions of the final model fitted to the BtheB data, i.e., the normality of the random effect terms and the residuals, by first using the ranef method to *predict* the former and the residuals method to calculate the differences between the observed data values and the fitted values, and then using normal probability plots on each. How the random effects are predicted is explained briefly in Section ??. The necessary R code to obtain the effects, residuals, and plots is shown with Figure 13.4. There appear to be no large departures from linearity in either plot.

#### ANALYSIS USING R

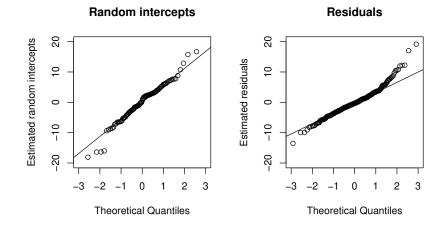

Figure 13.4 Quantile-quantile plots of predicted random intercepts and residuals for the random intercept model BtheB\_lmer1 fitted to the BtheB data.

```
ANALYZING LONGITUDINAL DATA I
R> bdi <- BtheB[, grep("bdi", names(BtheB))]</pre>
R> plot(1:4, rep(-0.5, 4), type = "n", axes = FALSE,
        ylim = c(0, 50), xlab = "Months", ylab = "BDI")
R> axis(1, at = 1:4, labels = c(0, 2, 3, 5))
R> axis(2)
```

```
R> for (i in 1:4) {
       dropout <- is.na(bdi[,i + 1])</pre>
+
       points(rep(i, nrow(bdi)) + ifelse(dropout, 0.05, -0.05),
+
              jitter(bdi[,i]), pch = ifelse(dropout, 20, 1))
+
```

+ }

8

+

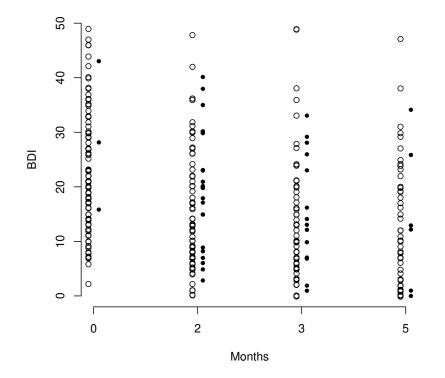

Figure 13.5 Distribution of BDI values for patients that do (circles) and do not (bullets) attend the next scheduled visit.

## Bibliography

- Bates, D. (2005), "Fitting linear mixed models in R," *R News*, 5, 27–30, URL http://CRAN.R-project.org/doc/Rnews/.
- Bates, D. and Sarkar, D. (2014), *lme4: Linear Mixed-Effects Models Using* S4 Classes, URL http://CRAN.R-project.org/package=lme4, R package version 1.1-5.
- Pinheiro, J. C. and Bates, D. M. (2000), *Mixed-Effects Models in S and S-PLUS*, New York, USA: Springer-Verlag.